## **CS162 Operating Systems and Systems Programming Lecture 8**

## **CPU Scheduling, Protection Address Spaces**

February 14, 2011 Ion Stoica http://inst.eecs.berkeley.edu/~cs162

## 2/14 Ion Stoica CS162 ©UCB Spring 2011 Lec 8.2 **Review: Last Time** • Scheduling: selecting a waiting process from the ready queue and allocating the CPU to it • FCFS Scheduling: – Run threads to completion in order of submission – Pros: Simple (+) – Cons: Short jobs get stuck behind long ones (-) • Round-Robin Scheduling: – Give each thread a small amount of CPU time when it executes; cycle between all ready threads – Pros: Better for short jobs (+) – Cons: Poor when jobs are same length (-)

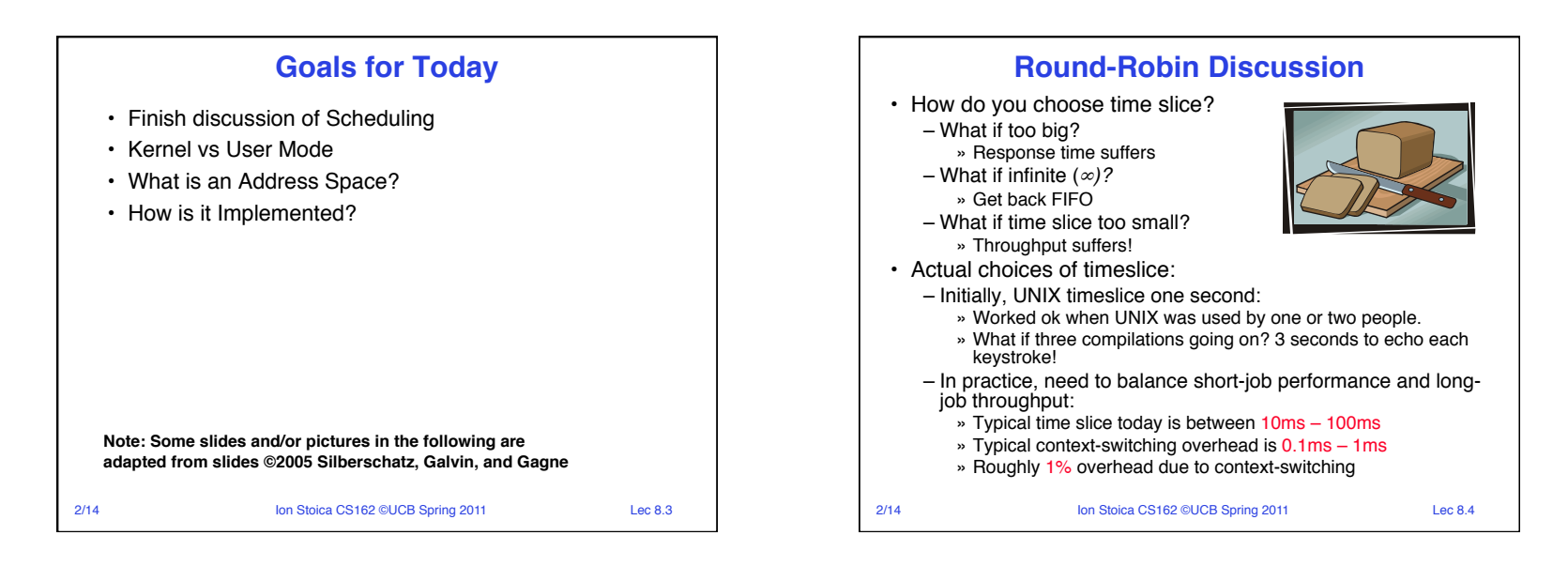

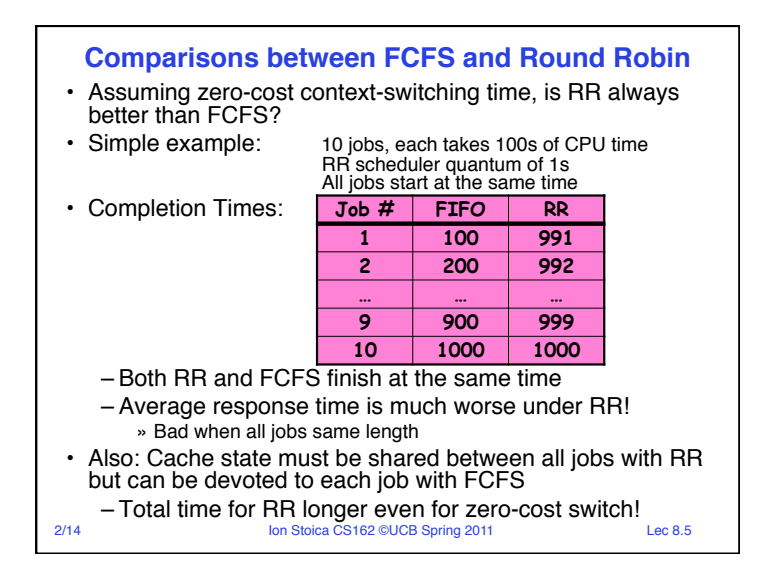

 $2<sub>14</sub>$  Ion Store Control Control Store Control Control Control Control Control Control Control Control Control Control Control Control Control Control Control Control Control Control Control Control Control Control C **Quantum** Completio Time Wait Time Average **Earlier Example with Different Time Quantum**  $P_{2}$ [8] P<sub>4</sub><br>[24] P<sub>1</sub><br>[53]  $\mathsf{P}_3$ [68] 0 8 32 85 153 **Best FCFS:** Q = 1 84 22 85 57 62  $Q = 20$  125 28 153 112 1041/2 Q = 1 **|** 137 | 30 | 153 | 81 | 100½ Q = 20 **7** | 72 | 20 | 85 | 88 | 66¼ Best FCFS 32 0 85 8 31¼! Worst FCFS 121 153 68 145 121<sup>3</sup>  $\text{Best FCFS}'$  85 8 153 32 691/<sub>2</sub> Worst FCFS 68 145 0 121 831/2  $Q = 8$  | 133 | 16 | 153 | 80 | 95½  $Q = 8$   $\sim$  80 8 85 56 57¼  $Q = 10$  135 18 153 92 99<sup>1</sup>/<sub>2</sub> Q = 5 **1** 135 **28 153 82** 991/2  $Q = 10$  / 82 10 85 68 61¼ **16** 24 32 40 48 56 64 72 **80** 88 96 104 112 120 128 **133** 141 149 **153** P1 8 16 24 32 40 48 56 P2 P3 P4 P1 P3 P4 P1 P3 P4 P1 P3 P1 P3 P3 P3  $P_1$   $P_3$   $P_1$  $P_3$ 

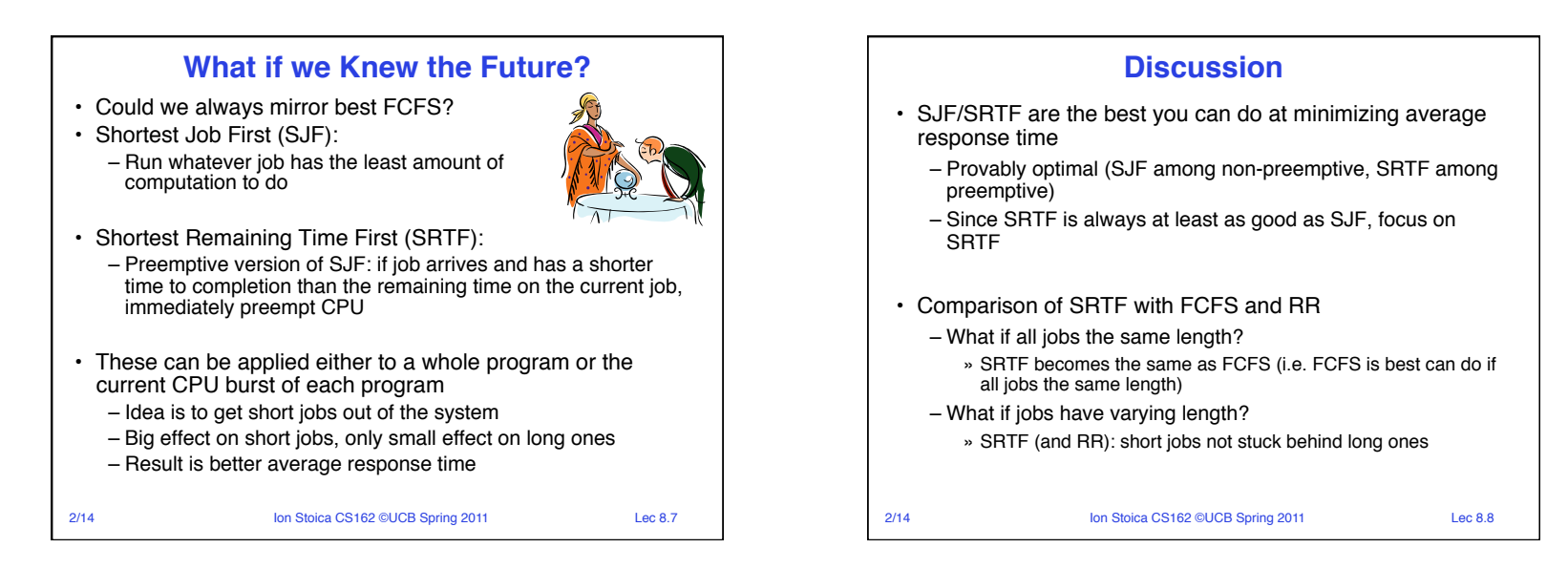

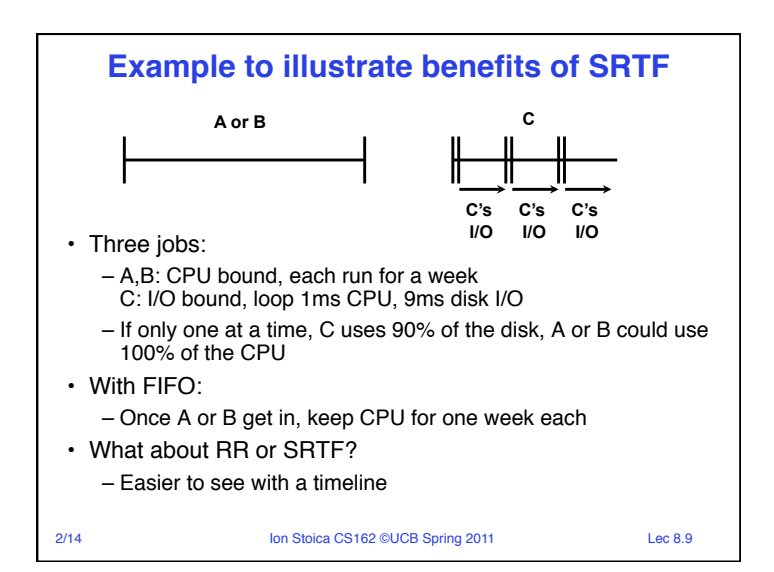

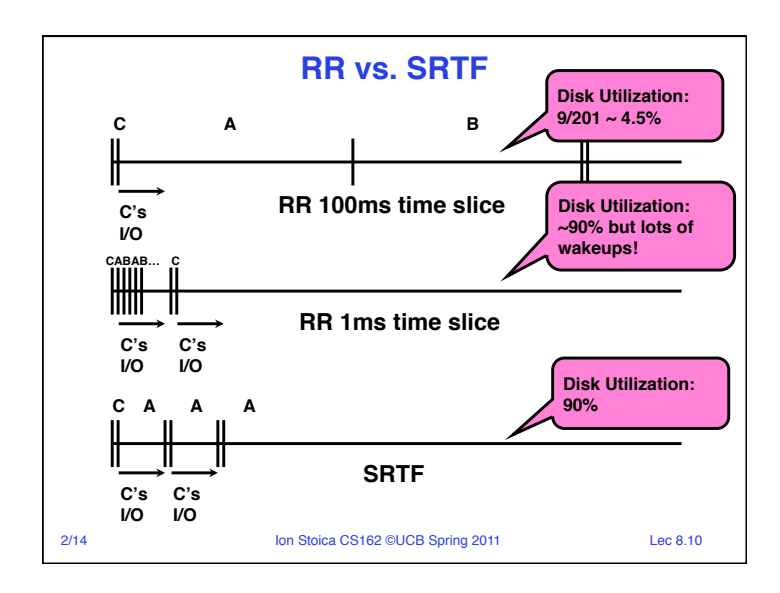

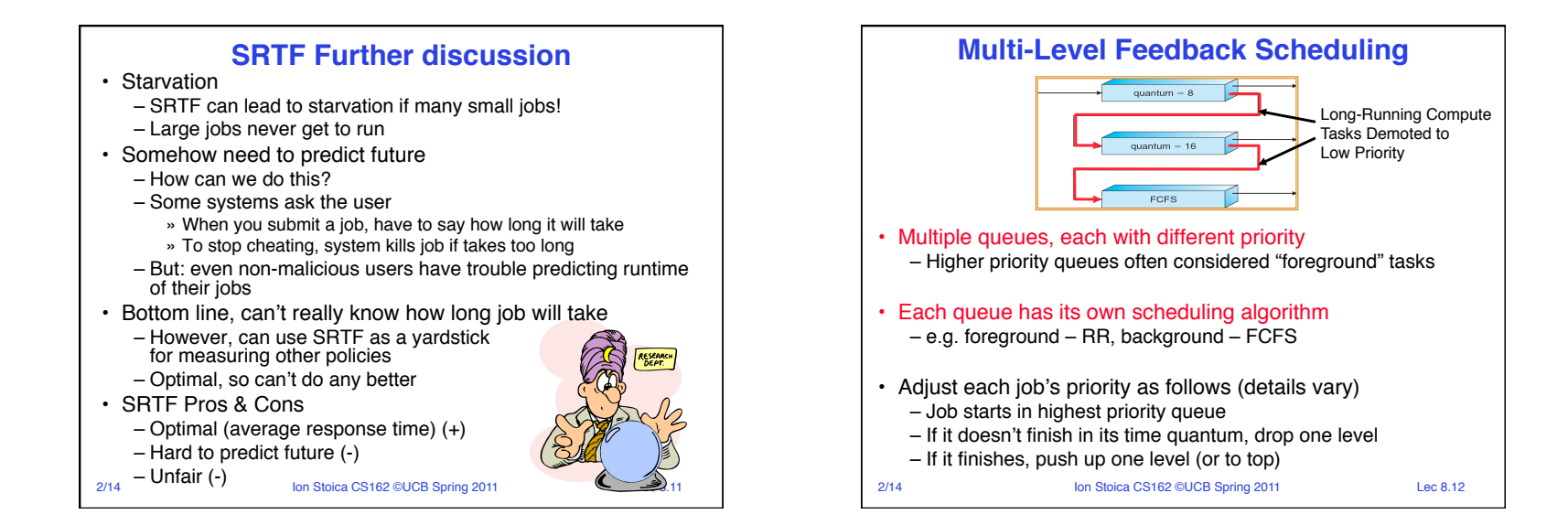

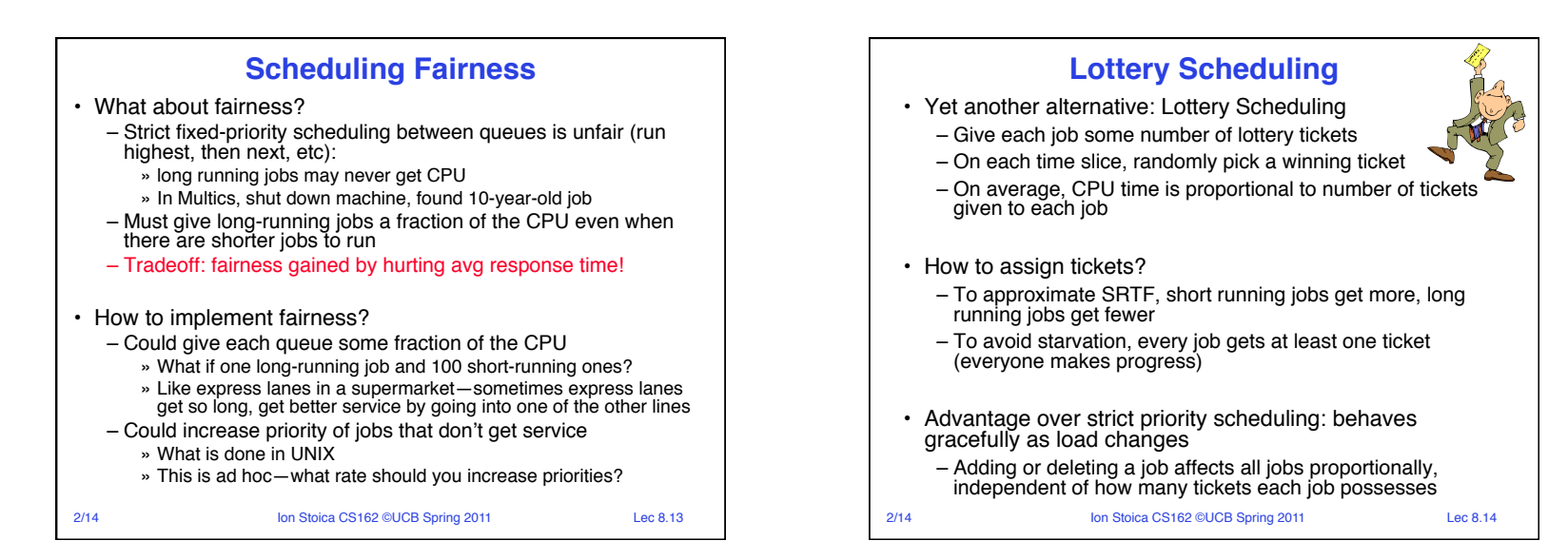

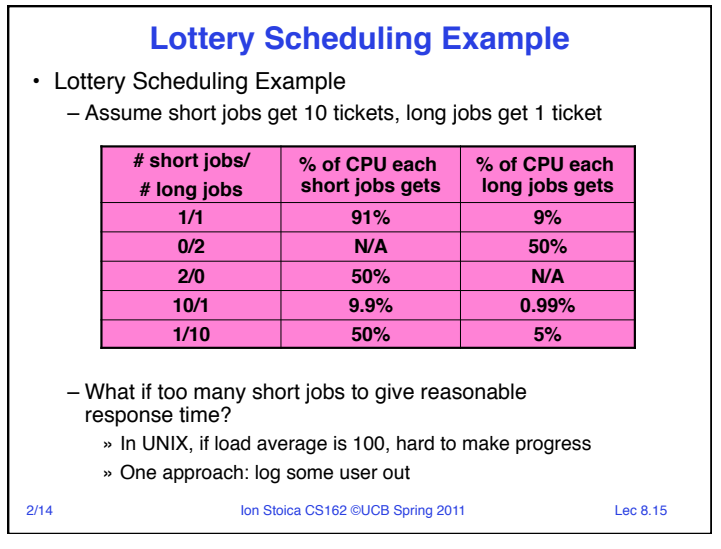

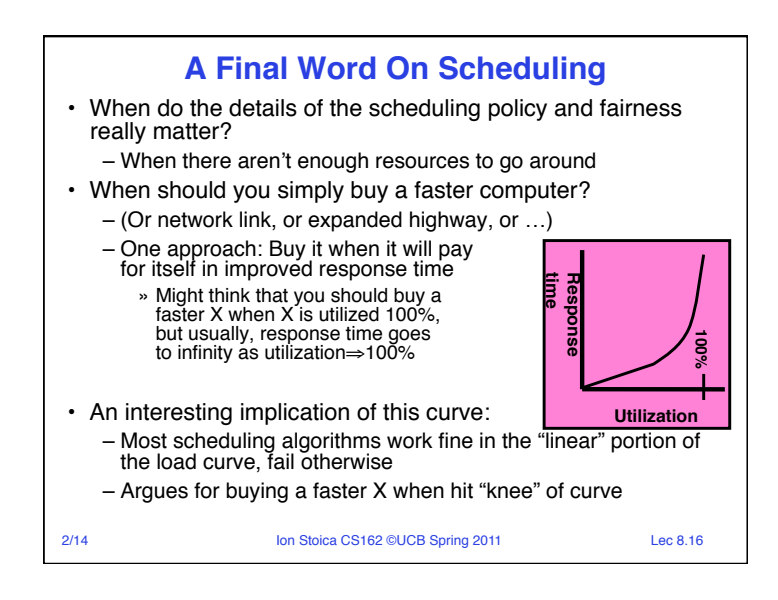

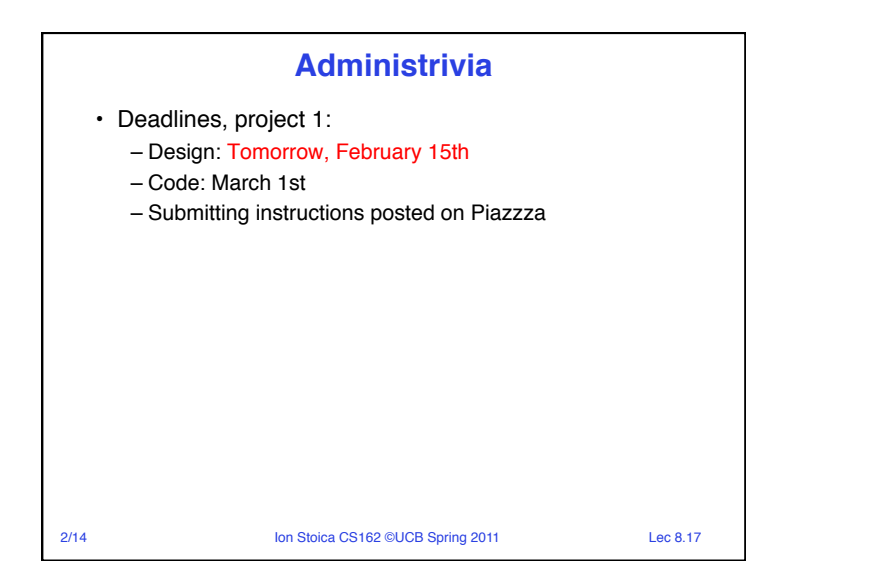

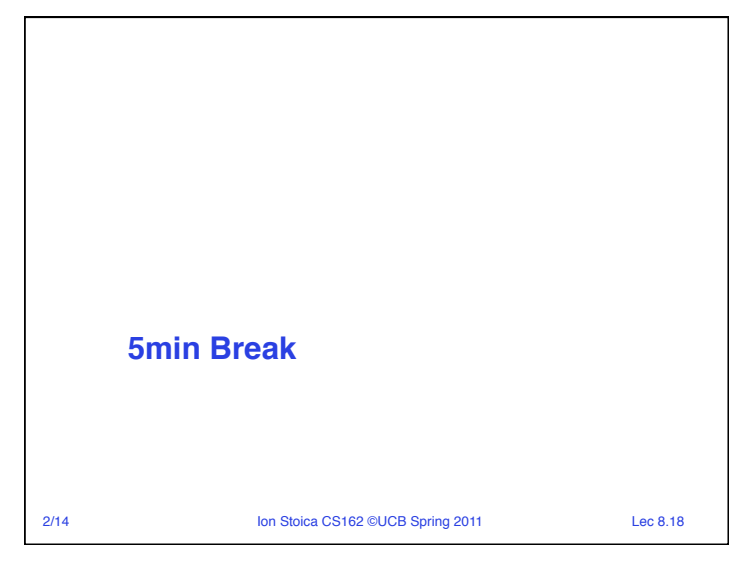

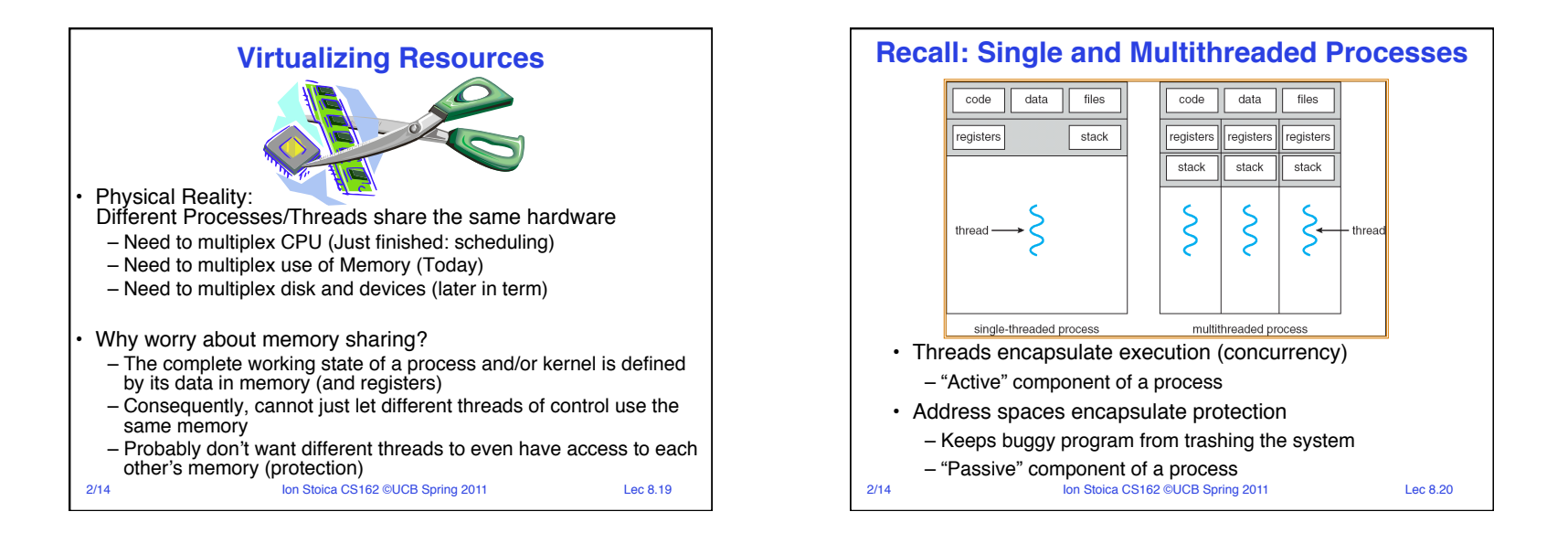

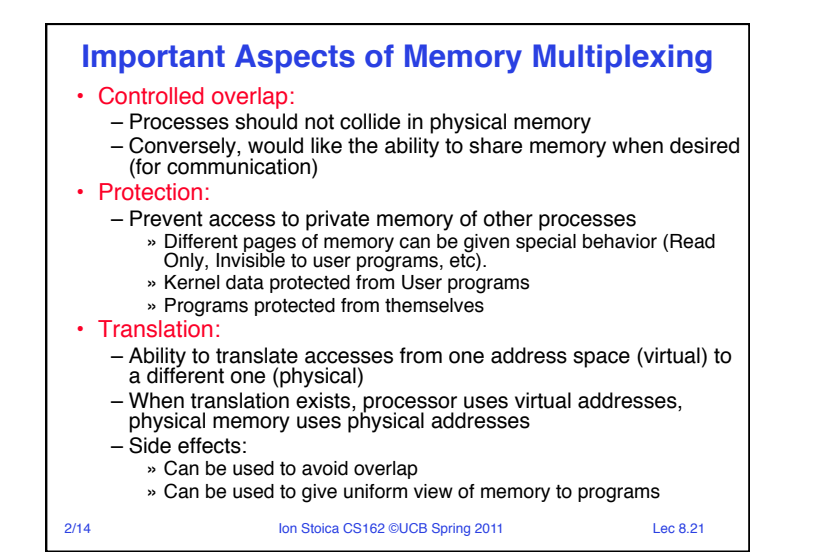

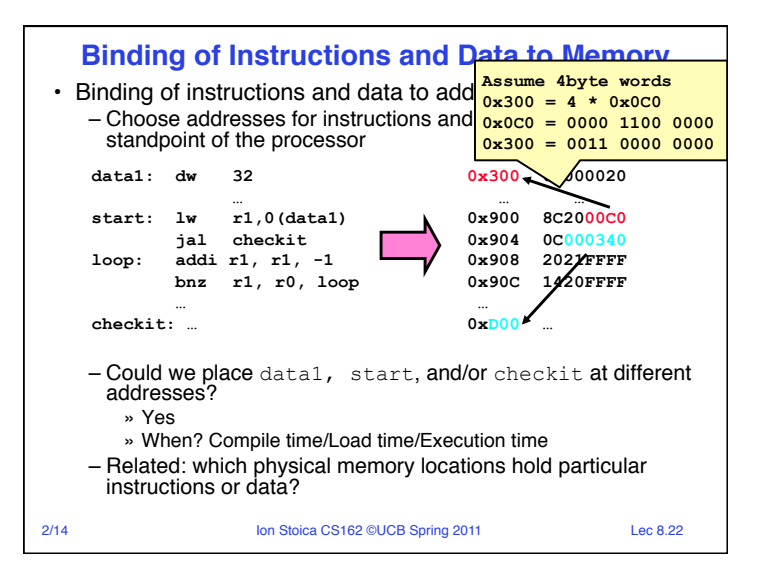

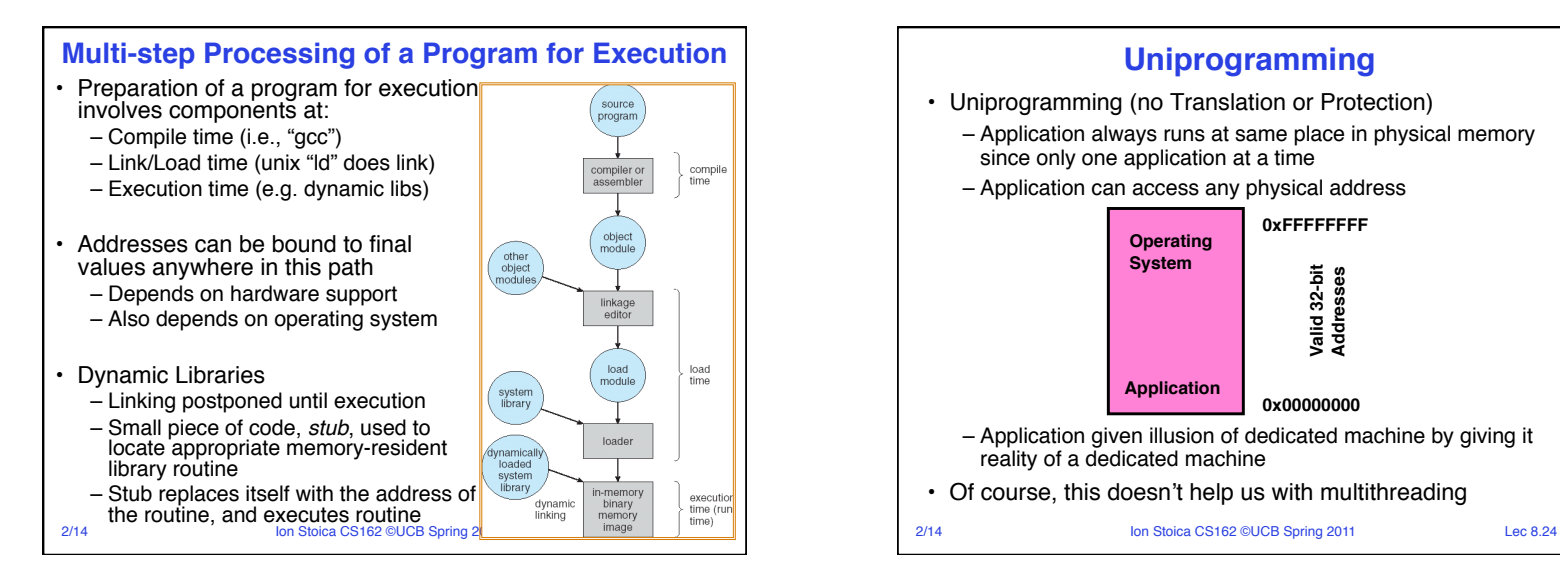

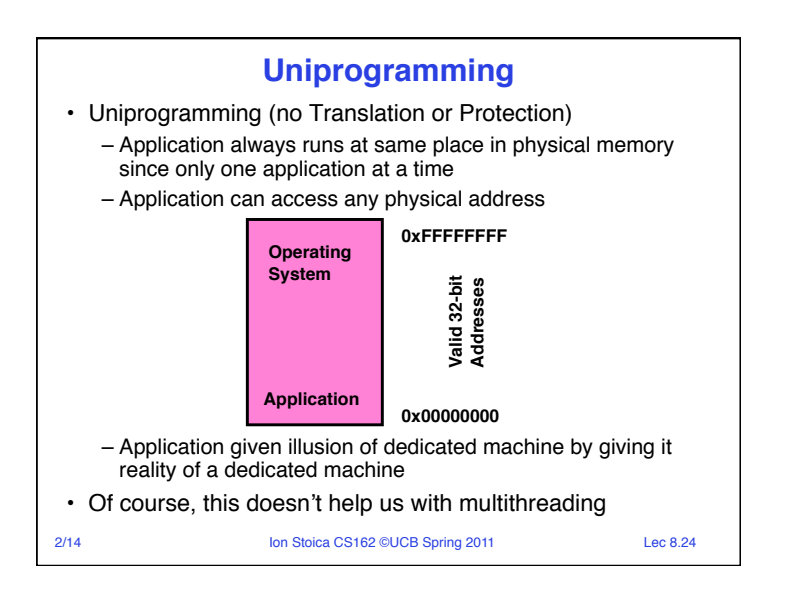

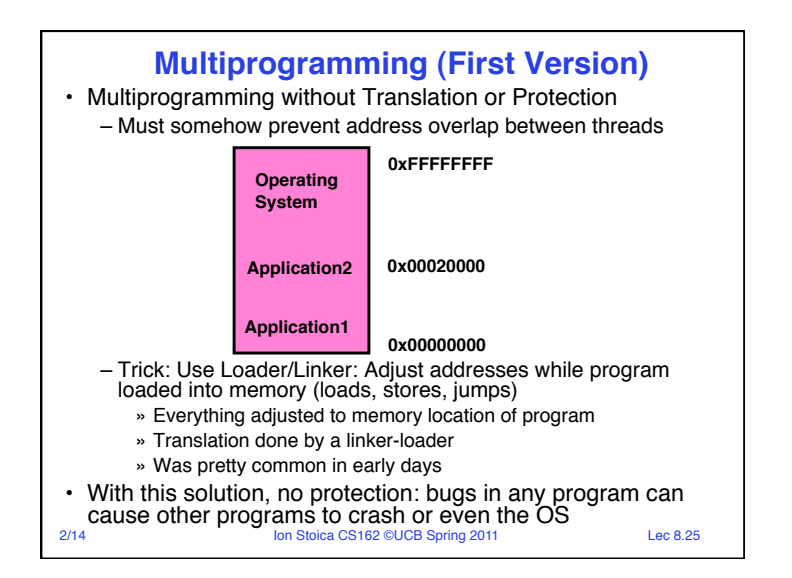

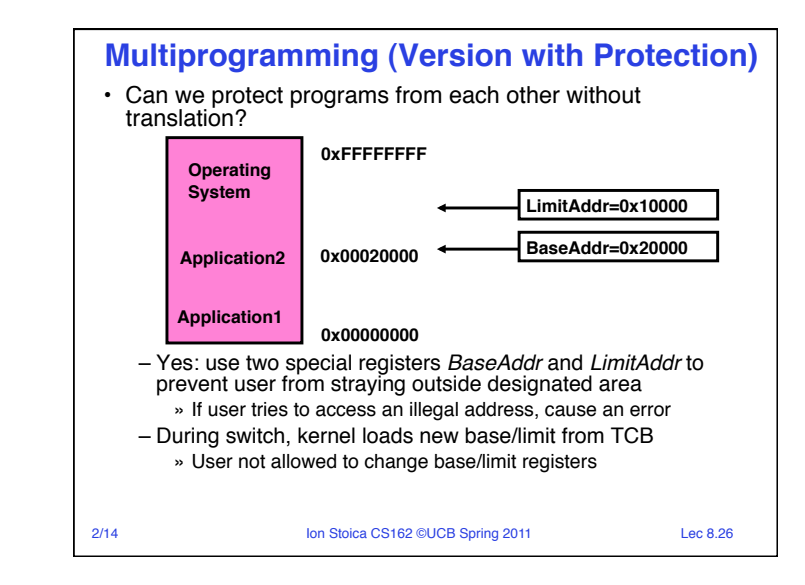

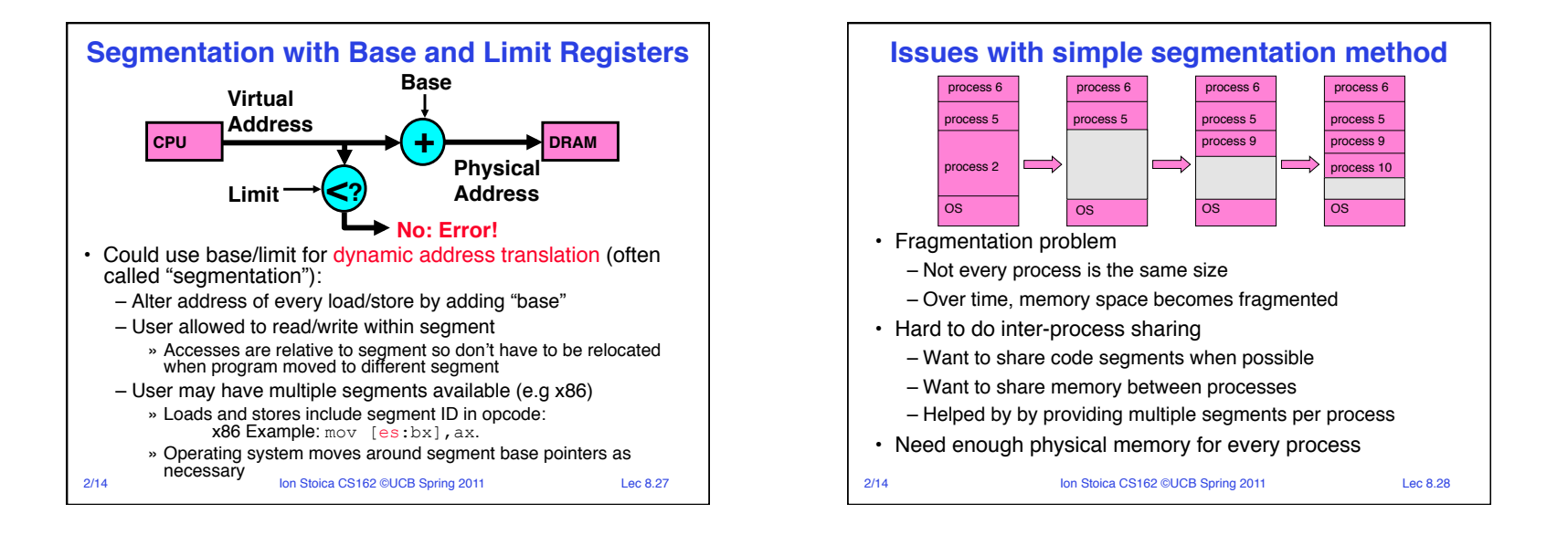

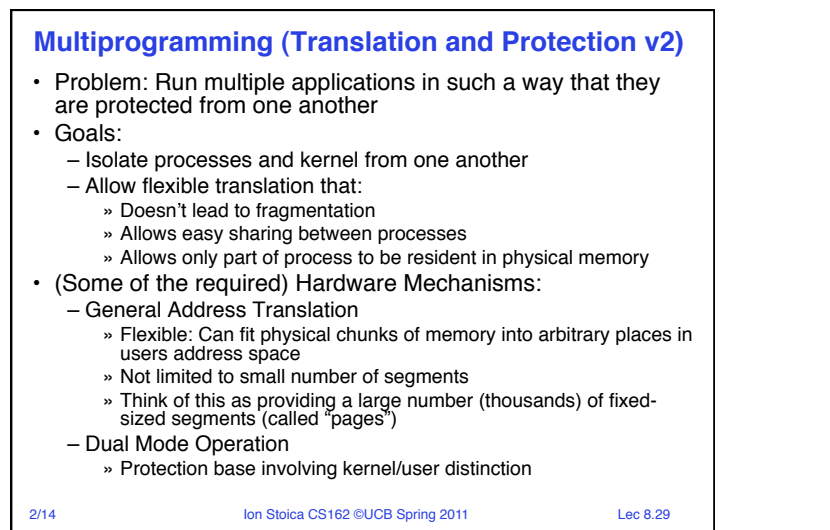

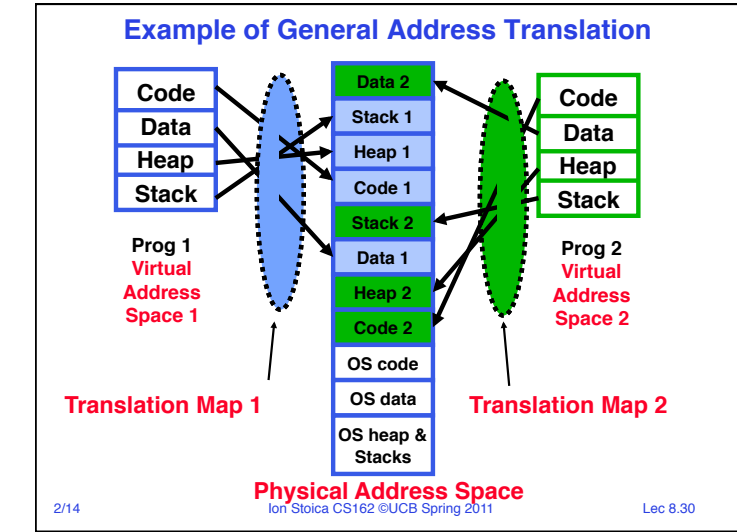

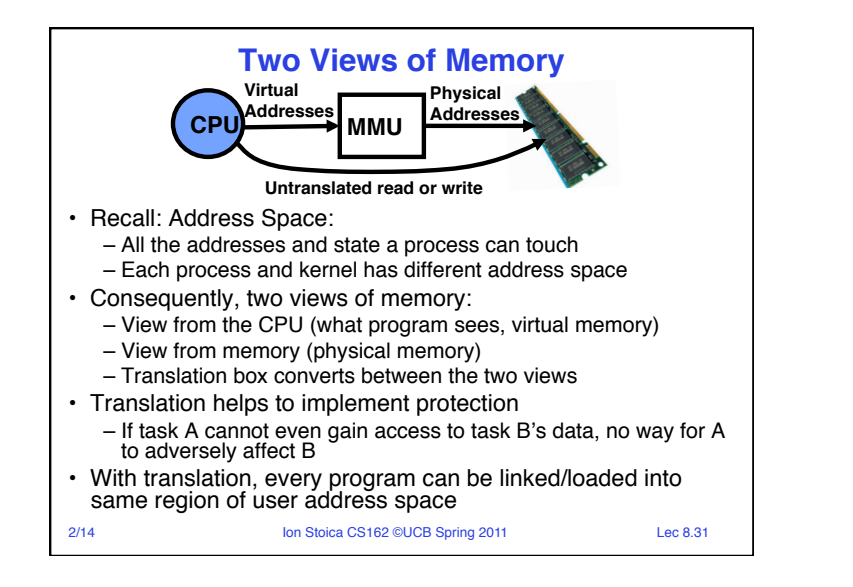

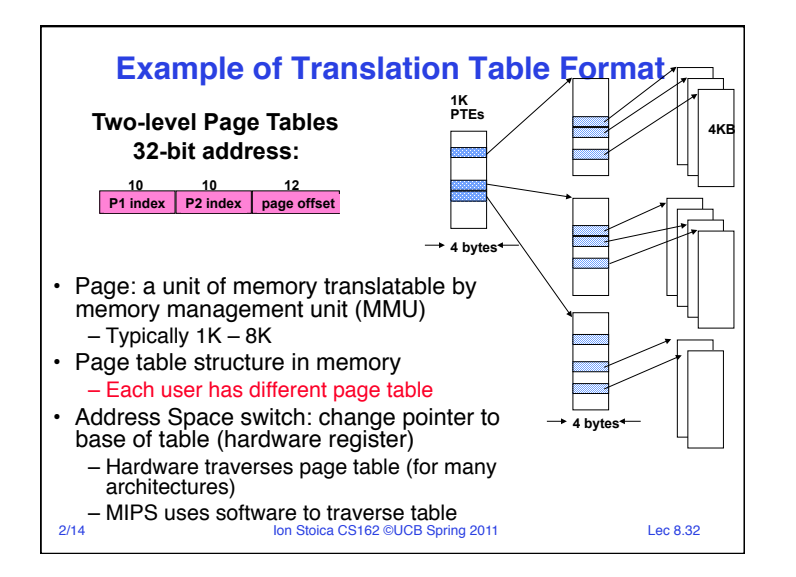

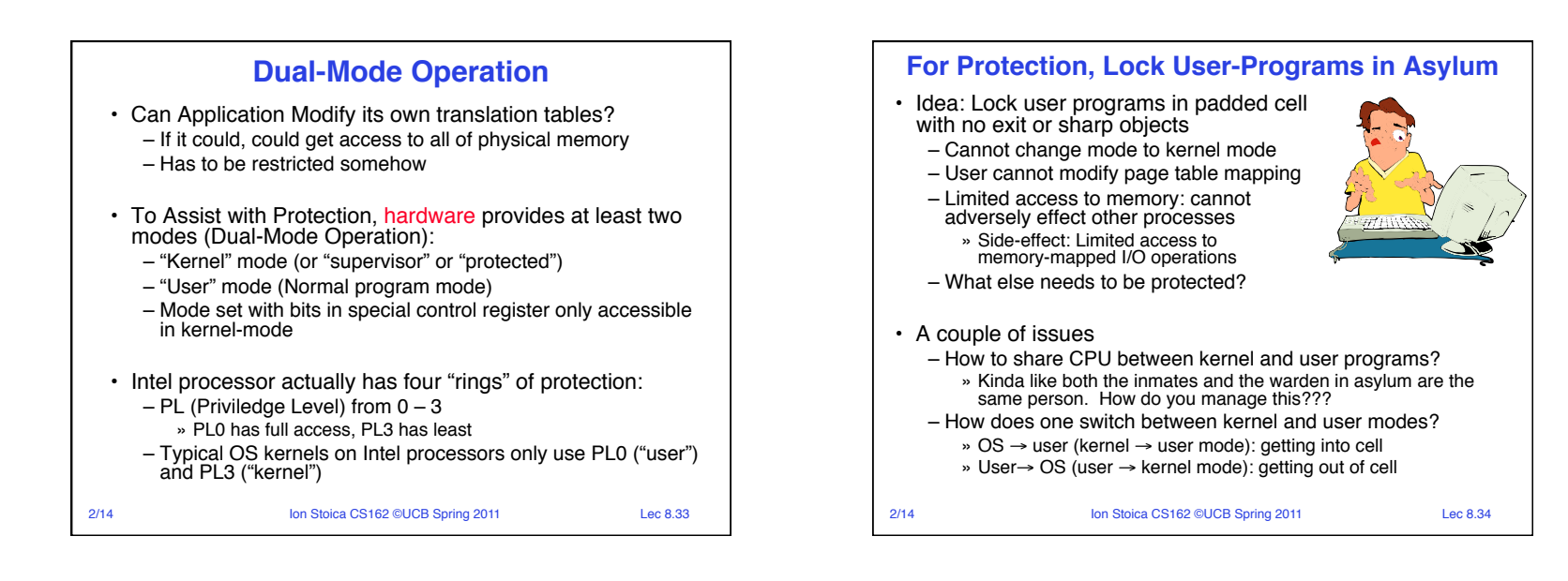

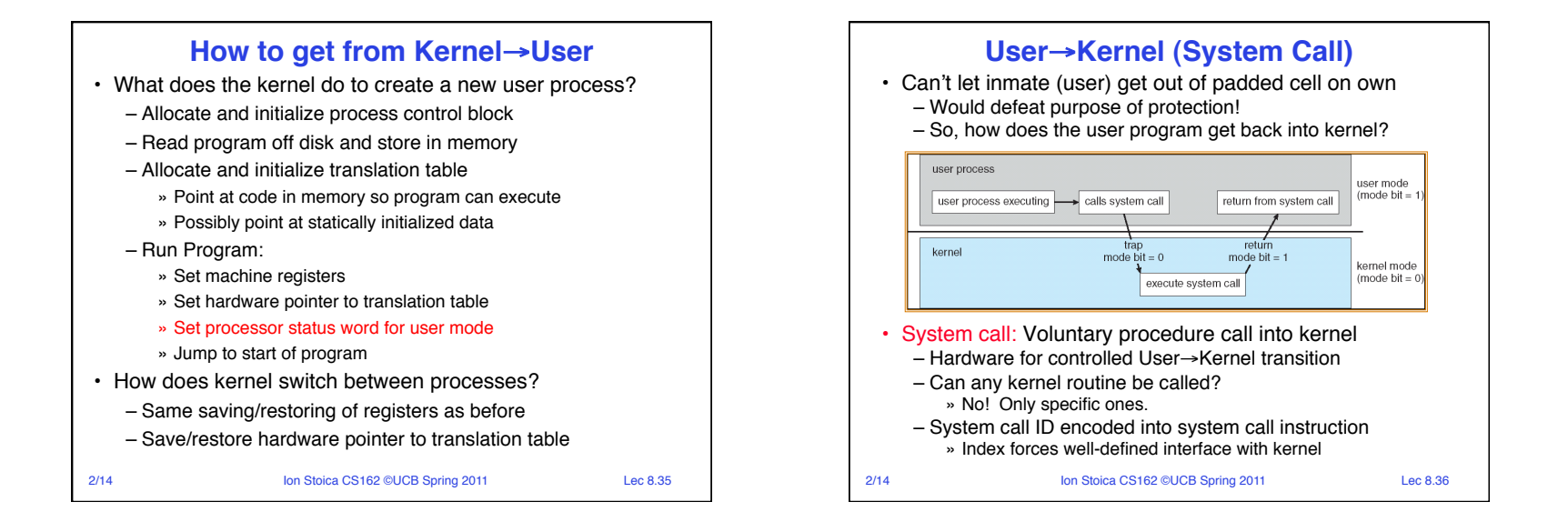

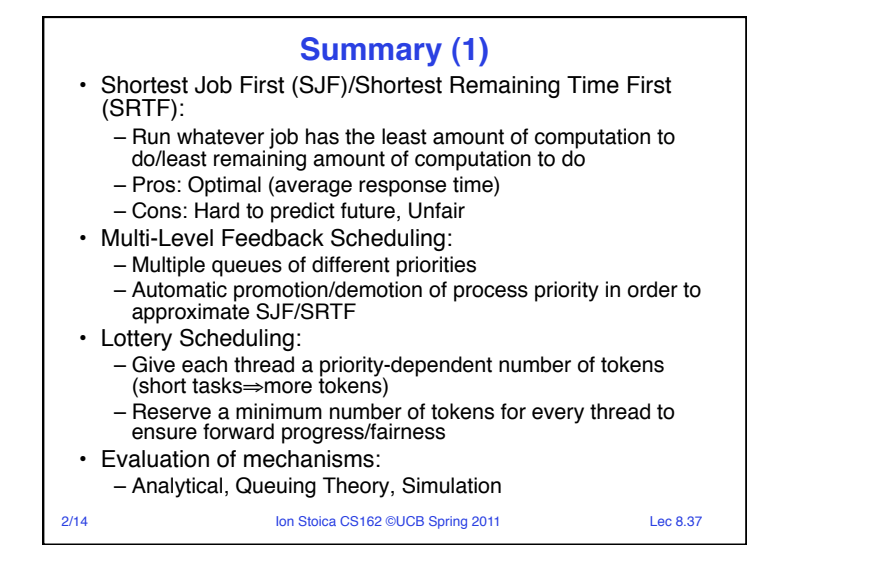

## **Summary (2)**

- Memory is a resource that must be shared
	- Controlled Overlap: only shared when appropriate
	- Translation: Change virtual addresses into physical addresses
	- Protection: Prevent unauthorized sharing of resources
- Simple Protection through segmentation
	- Base+limit registers restrict memory accessible to user
	- Can be used to translate as well
- Full translation of addresses through Memory Management Unit (MMU)
	- Every Access translated through page table
	- Changing of page tables only available to user
- Dual-Mode
	- Kernel/User distinction: User restricted
	- User→Kernel: System calls, Traps, or Interrupts
- 

2/14 **Ion Stoica CS162 ©UCB Spring 2011** Lec 8.38